## Printer Page Orientation Set Up

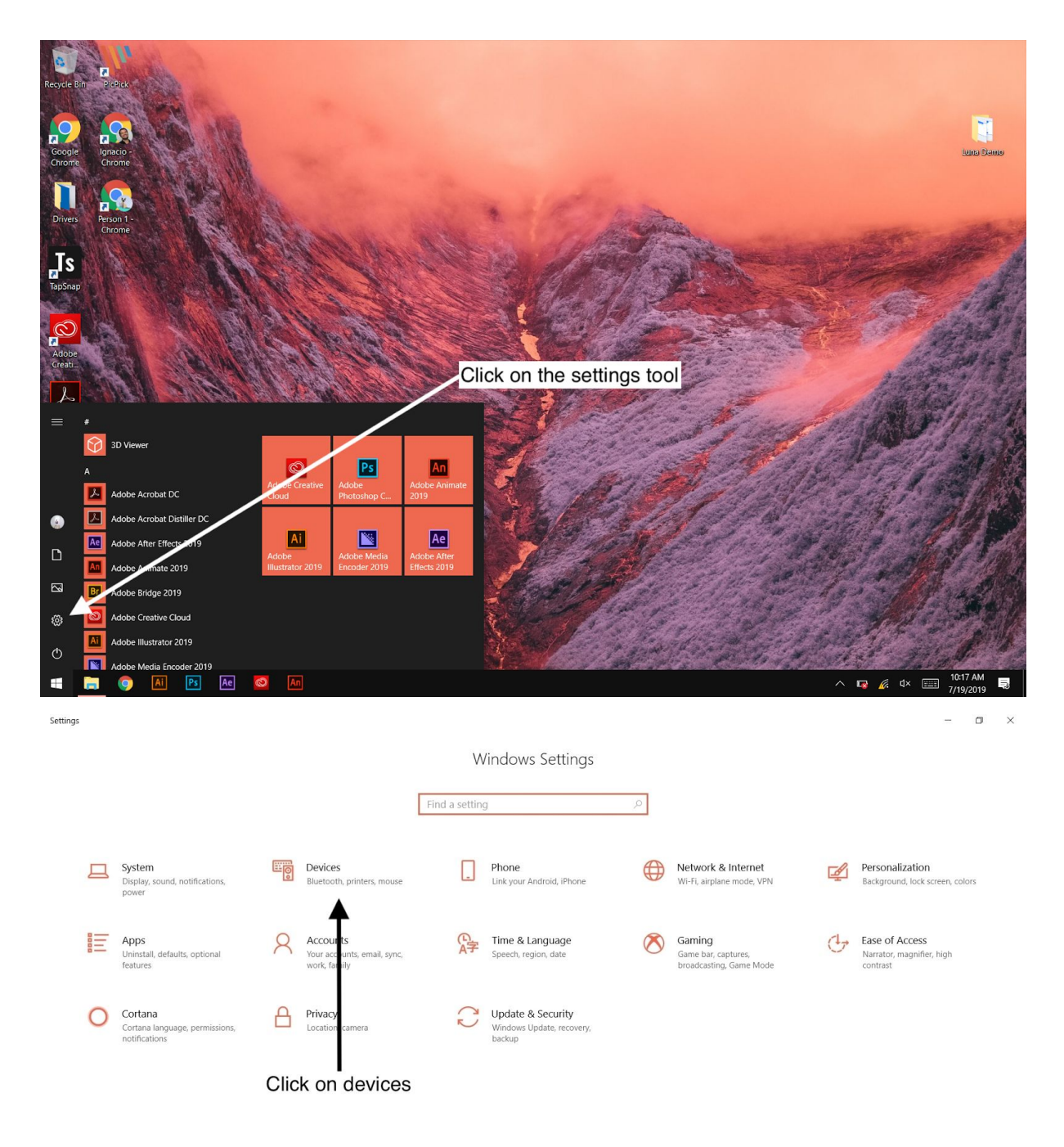

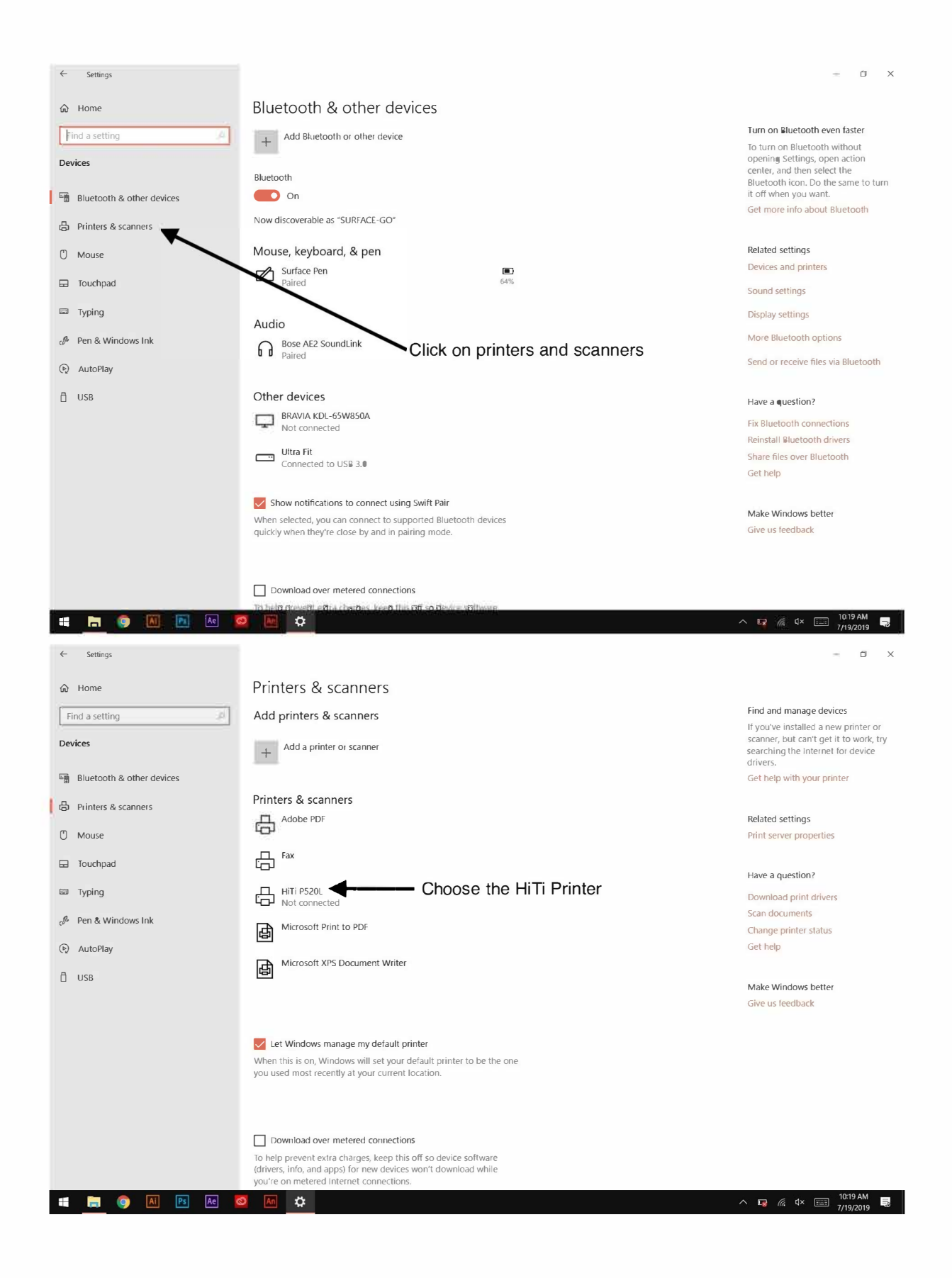

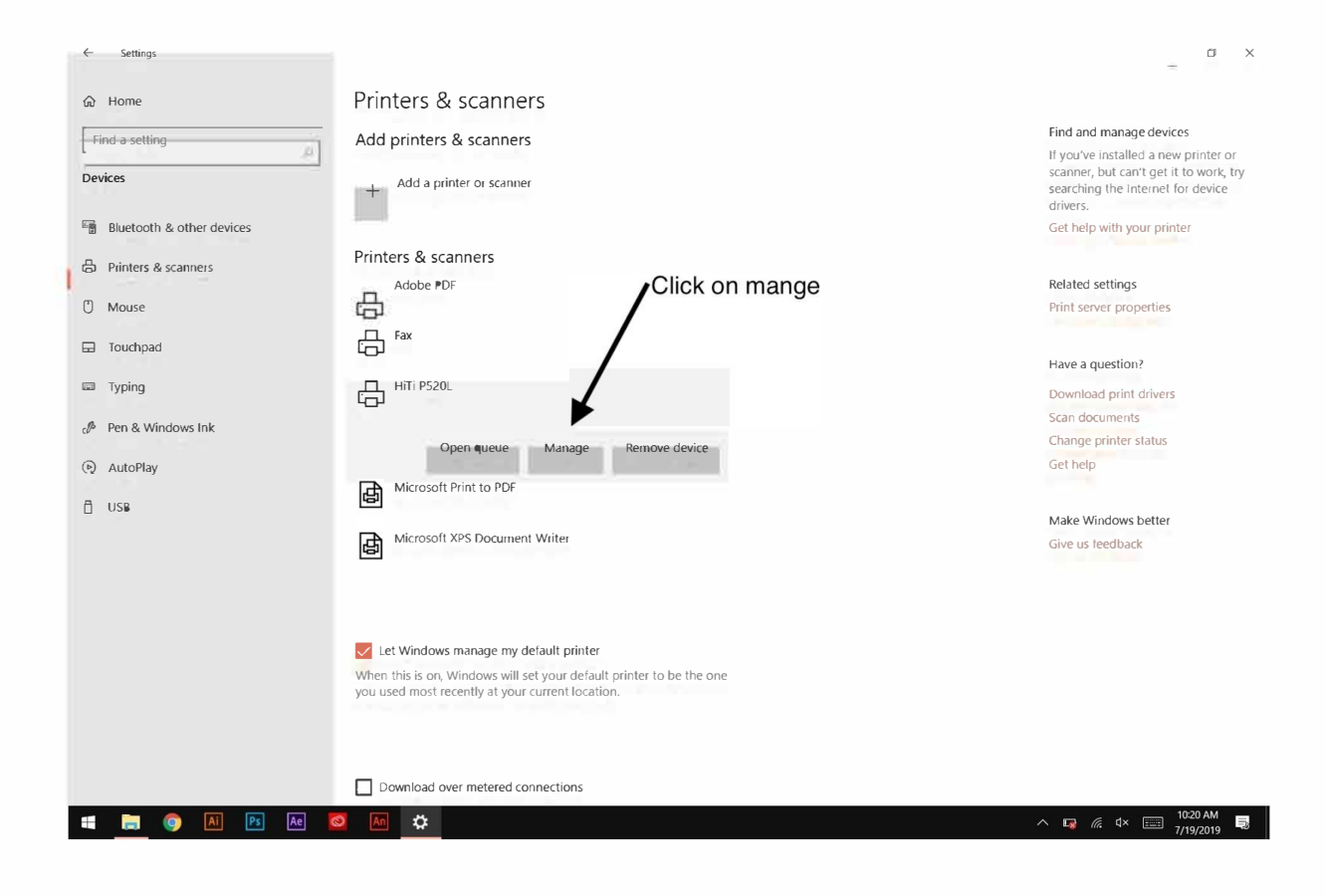

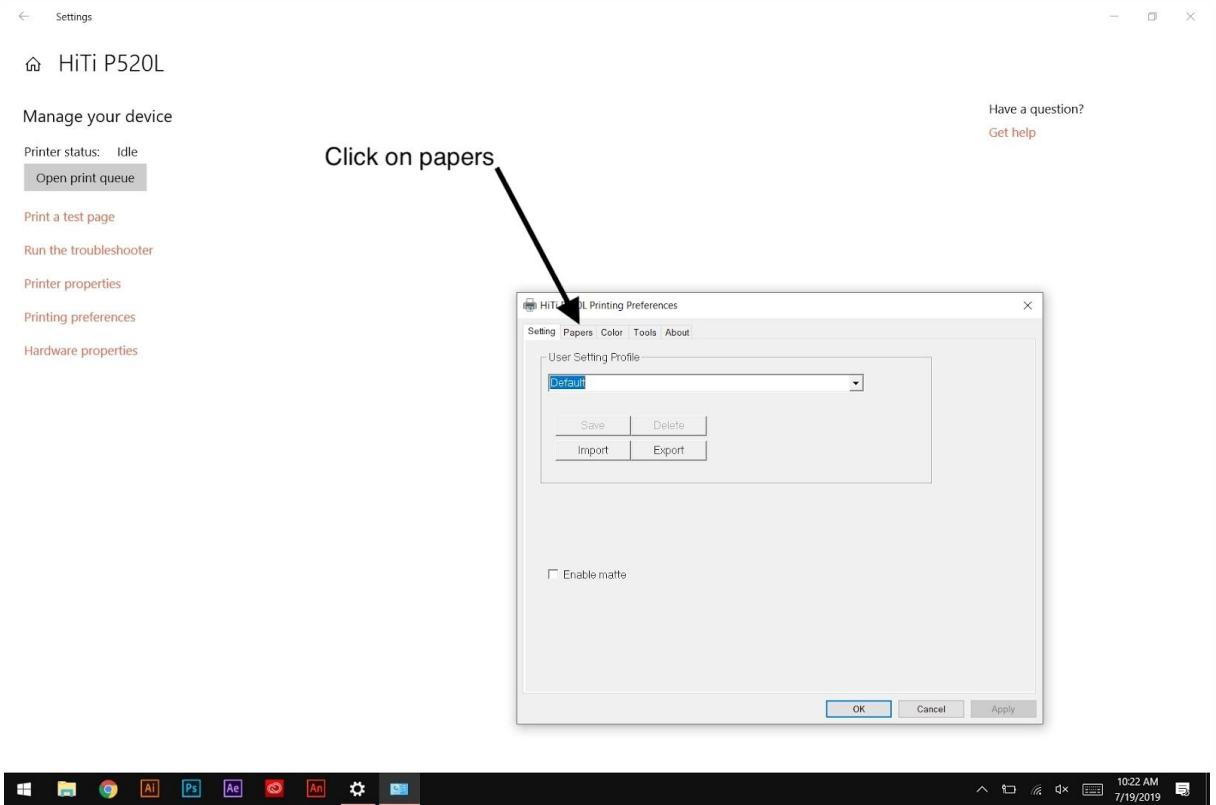

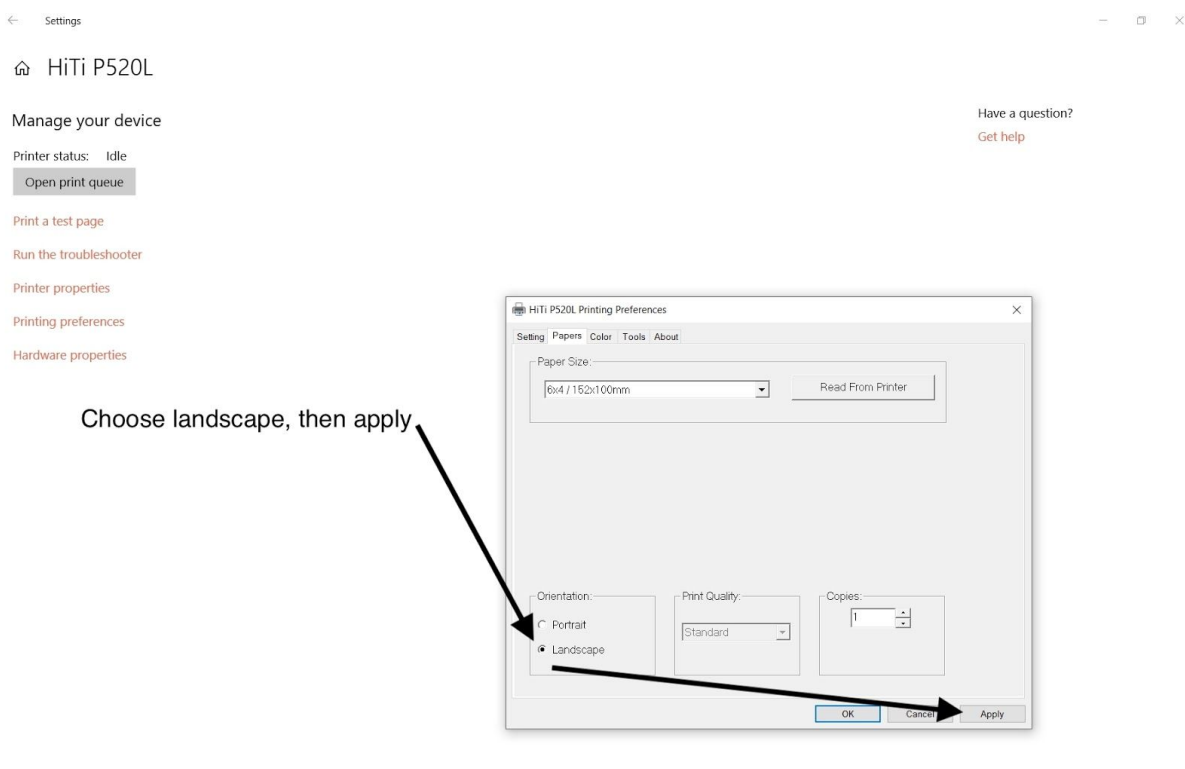

**E c**  $\overline{AB}$  **Q**  $\overline{[A]}$  **D**<sub>3</sub> **Q**  $\overline{[A]}$  **D**<sub>3</sub> **Q**  $\overline{[A]}$  **D**<sub>3</sub> **Q**  $\overline{[A]}$  **D**<sub>4</sub> **Q**  $\overline{[A]}$  **D**<sub>4</sub> **Q**  $\overline{[A]}$  **D**<sub>4</sub> **Q**  $\overline{[A]}$  **D**<sub>4</sub> **Q**  $\overline{[A]}$  **D**